# ThinkPadの内蔵無線アダプターを日本国内でご使用になる際の 注意

### 本書について

本書には、以下の ThinkPad® 製品に関する情報が記載されています。

- v ThinkPad T400, T400s, T500
- $\cdot$  ThinkPad R400, R500
- v ThinkPad X200, X200s, X200 Tablet, X301
- v ThinkPad W500, W700, W700ds
- v ThinkPad SL300, SL400, SL400c, SL410, SL500, SL500c, SL510, L410, L510

## 日本国内で ThinkPad をご使用になる場合の注意

本製品が内蔵モデムを装備している場合、装備する内蔵モデムは、電気通信事業法によ る端末機器技術基準認証を下記のとおり取得しています。内蔵モデムは国選択機能が使 用できる製品です。日本国内でご使用になる場合は、必ず日本モードでご使用くださ い。他国のモードでご使用になると、電気通信事業法(技術基準)に違反する行為とな ります。なお、本製品ご購入時は初期値が日本モードとなっていますので、そのままご 使用になれます。

表 1. 内蔵モデム

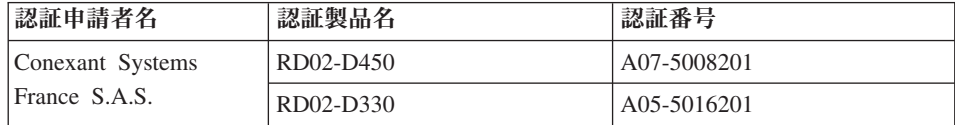

# 日本国内で無線 LAN アダプターおよび Bluetooth アダプターをご使用になる場合の 注意

本製品が装備する無線アダプターは、電波法および電気通信事業法により技術基準認証 を下記のとおり取得しています。本製品に組み込まれた無線設備を他の機器で使用する 場合は、当該機器が上記と同じく認証を受けていることをご確認ください。認証されて いない機器での使用は、電波法の規定により認められていません。

表 2. 無線 LAN アダプター

| 認証申請者名                | 認証製品名            | 認証番号                     |
|-----------------------|------------------|--------------------------|
| Atheros               | AR5BHB63         | 003WWA080089.            |
| Communications, Inc.  |                  | 003GZA080090             |
| Intel Corporation     | 512AN_MMW        | 003WWA080155,            |
|                       |                  | 003XWA080156,            |
|                       |                  | 003YWA080157             |
|                       | 533AN MMW        | 003WWA080152,            |
|                       |                  | 003XWA080153,            |
|                       |                  | 003YWA080154             |
|                       | 512AN HMW        | 003WWA080158,            |
|                       |                  | 003XWA080159,            |
|                       |                  | 003YWA080160             |
|                       | 533AN_HMW        | 003WWA080140,            |
|                       |                  | 003XWA080141,            |
|                       |                  | 003YWA080142             |
|                       | 512ANXHMW        | 003WWA080716,            |
|                       |                  | 003XWA080717,            |
|                       |                  | 003YWA080718,            |
|                       |                  | 003IVA090208             |
|                       | 112BNHMW         | 003WWA090376, D090380003 |
| Realtek Semiconductor | <b>RTL8191SE</b> | 204WW20901100            |
| Corp.                 |                  |                          |

表 3. Bluetooth アダプター

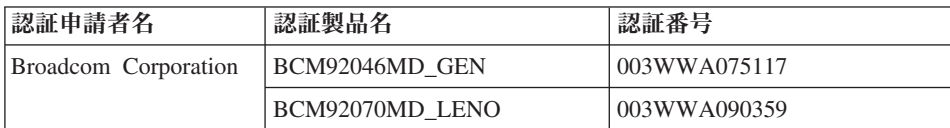

# **(5 GHz の場合)**

ご使用の ThinkPad に IEEE802.11a/n 準拠の無線機器が搭載されている場合は、 5.15-5.35 GHz 周波数帯での使用は、電波法の規定により屋内に限られます(屋外での使 用は禁じられています)。

### (2.4 GHz の場合)

この機器の使用周波数帯では、雷子レンジ等の産業・科学・医療用機器のほか工場の製 造ライン等で使用されている移動体識別用の構内無線局 (免許を要する無線局) および 特定小雷力無線局 (免許を要しない無線局) 並びにアマチュア無線局 (免許を要する無線 局)が運用されています。

- 1. この機器を使用する前に、近くで移動体識別用の構内無線局及び特定小電力無線局並 びにアマチュア無線局が運用されていないことを確認してください。
- 2. 万一、この機器から移動体識別用の構内無線局に対して電波干渉の事例が発生した場 合には、速やかに使用周波数を変更するかまたは電波の発射を停止した上で、下記連 絡先にご連絡頂き、混信回避のための処置等についてご相談ください。
- 3. その他、この機器からの移動体識別用の特定小雷力無線局あるいはアマチュア無線局 に対して有害な電波干渉の事例が発生した場合など何かお困りのことが起きたときに は、次の連絡先にお問い合わせください。

連絡先: スマートセンター (スマートセンターのご利用方法は、次のホームページでご 確認頂けます。http://www.lenovo.com/jp/support/contact/ )

#### 無線 LAN アダプター (IEEE802.11b/g 準拠) の場合  $2.4DS/OF4$

この機器が、2.4 GHz 周波数帯 (2400 から 2483.5 MHz) を使用する直接拡 散 (DS) 方式および直交周波数分割多重方式 (OFDM) の無線装置で、干渉距 離が約 40 m (定格出力 10 mW/MHz) であることを意味しています。

Bluetooth アダプターの場合  $2.4FH1$ この機器が、2.4 GHz 周波数帯 (2400 から 2483.5 MH z) を使用する周波数 ホッピング (FH) 方式の無線装置で、干渉距離が約10m であることを意味 します。

以上の内容は、「社団法人 電波産業会」ARIB STD-T66の主旨に基づくものです。

# 日本国内で無線 WAN アダプターをご使用になる場合の注意

本製品が装備する無線アダプターは、電波法および電気通信事業法により技術基準認証 を下記のとおり取得しています。本製品に組み込まれた無線設備を他の機器で伸用する 場合は、当該機器が上記と同じく認証を受けていることをご確認ください。認証されて いない機器での使用は、電波法の規定により認められていません。

表 4. 無線 WAN アダプター

| 認証申請者名                            | 認証製品名  | 認証番号                      |
|-----------------------------------|--------|---------------------------|
| <b>KYOCERA</b> Corporation   KCMP |        | 005XZAA0107, 005NXAA0081, |
|                                   |        | AD07-0012005              |
| Ericsson AB                       | F3507g | 201XY08215133.            |
|                                   |        | 210MW08215134,            |
|                                   |        | AD08-5004201              |

# 日本国内で無線 USB アダプター (UWB 無線機能を有する) をご使用になる場合の注 意

本製品が装備する無線アダプターは、電波法および電気通信事業法により技術基準認証 を下記のとおり取得しています。本製品に組み込まれた無線設備を他の機器で使用する 場合は、当該機器が上記と同じく認証を受けていることをご確認ください。認証されて いない機器での使用は、電波法の規定により認められていません。

本製品に内蔵のワイヤレス USB アダプター (UWB 無線機能を有する) をご使用になる 場合は、附属のACアダプターを交流電源に接続し本体へ給電した状態にてご使用くだ さい(交流電源に接続しない限り、動作しません)。

表 5. 無線 USB アダプター

| 認証申請者名                | 認証製品名                       | 認証番号          |
|-----------------------|-----------------------------|---------------|
| Realtek Semiconductor | $\overline{1}$ BG13-HCM-V2C | 204UW20903100 |
| Corp.                 |                             |               |

この機器の UWB 無線機能の使用周波数帯は、UWB 無線システム以外の無線設備でも 使用されています。

- 1. この機器の UWB 無線機能の使用は屋内、即ち住宅、マンション、ビル等の建築物 内に限定されています。屋外で使用しないでください。なお屋内であっても、イベン ト会場の中継放送が行われるような場所で使用する場合は、放送に支障を与える恐れ がありますので、イベント主催者に確認してください。
- 2. この機器の UWB 無線機能の使用は、電波天文業務等に影響を及ぼす可能性があり ます。雷波天文施設の周辺でこの機器を使用する場合は、下記連絡先にご相談くださ  $\iota$
- 3. 万一この機器から発射される電波により他の無線設備(衛星地球局並びに近傍で使用 される5 GHz 帯無線 LAN、携帯電話など)に有害な電波干渉が発生した場合には、 離すなどの対処をしてください。雷波干渉が継続する場合、速やかに雷波の発射を停 止した上、下記連絡先にご相談ください。

連絡先: スマートセンター (スマートセンターのご利用方法は、次のホームページでご 確認頂けます。http://www.lenovo.com/jp/support/contact/)

以上の内容は、「社団法人 電波産業会」ARIB STD-T91の主旨に基づくものです。

### 無線 LAN 製品ご使用時におけるヤキュリティに関するご注意

無線 LAN では、LAN ケーブルを使用する代わりに、電波を利用してパソコン等と無 線アクセスポイント間で情報のやり取りを行うため、電波の届く範囲であれば自由に LAN 接続が可能であるという利点があります。 その反面、電波はある範囲内であれば 障害物(壁等)を越えてすべての場所に届くため、セキュリティに関する設定を行って いない場合、以下のような問題が発生する可能性があります。

- 通信内容を盗み見られる 悪意ある第三者が、雷波を故意に傍受し、
	- ID やパスワード又はクレジットカード番号等の個人情報
	- メールの内容

等の通信内容を盗み見られる可能性があります。

- 不正に侵入される 悪意ある第三者が、無断で個人や会社内のネットワークへアクセ スレ、
	- 個人情報や機密情報を取り出す (情報漏洩)
	- 特定の人物になりすまして通信し、不正な情報を流す(なりすまし)
	- 傍受した通信内容を書き換えて発信する (改ざん)
	- コンピュータウィルスなどを流しデータやシステムを破壊する (破壊)

などの行為をされてしまう可能性があります。

本来、無線 LAN カードや無線アクセスポイントは、これらの問題に対応するためのセ キュリティの仕組みを持っていますので、無線 LAN 製品のセキュリティに関する設定 を行って製品を使用することで、その問題が発生する可能性は少なくなります。

セキュリティの設定を行わないで使用した場合の問題を充分理解した上で、お客様自身 の判断と青任においてセキュリティに関する設定を行い、製品を使用することをお奨め します。

### 使用環境および快適に使用するために

ワイヤレス LAN PCI Express ミニ・カード、ワイヤレス WAN PCI Express ミニ・カ ードおよび Bluetooth デバイスは、ほかの無線装置のように無線周波数電磁波を発しま す。しかしながら、この雷磁波の強さは、携帯電話などの無線装置によって出される電 磁波に比べ、とても弱いレベルのものです。

ワイヤレス LAN PCI Express ミニ・カード、ワイヤレス WAN PCI Express ミニ・カ ードおよび Bluetooth デバイスは、無線周波数に関する安全基準や勧告などのガイドラ インに従って動作するもので、Lenovo®は、消費者が内蔵ワイヤレス・カードを使用し ても安全であると考えます。これらの標準および勧告は、科学者団体の合意や広範な研 究文献を頻繁に検討、調査している科学者のパネルや委員会の審議の結果を反映してい ます。

状況や環境によって、建物の所有者や組織の代表責任者がワイヤレス LAN PCI Express ミニ・カード、ワイヤレス WAN PCI Express ミニ・カードまたは Bluetooth デバイス の使用を制限することがあります。たとえば、次のような場合や場所です。

- 飛行機の搭乗中、病院内、あるいはガソリンスタンド、(雷気式起爆装置のある) 爆破 場所、医療用インプラント、またはペースメーカーなどの装着式医療用電子機器の近 くで、内蔵ワイヤレス・カードを使用すること。
- 他の装置や機能に対して有害と認識または確認されている妨害を起こす危険性がある 場合。

特定の場所で(たとえば空港や病院など)ワイヤレス・デバイスの使用が許可されてい るかどうかがわからない場合は、ThinkPad の電源を入れる前に、ワイヤレス LAN PCI Express ミニ・カード、ワイヤレス WAN PCI Express ミニ・カードまたは Bluetooth デバイスを使用してもよいかどうかをお尋ねください。

### 商標

以下は、 Lenovo の商標です。 Lenovo® ThinkPad®

他の会社名、製品名およびサービス名等はそれぞれ各社の商標です。

Part Number: 45M2258\_02